Wooden 3 x 3 x 3 project Draft to laser by Tuesday 10/31 – Wednesday 11/1 Final project completed by Thursday 11/2 – Friday 11/3

In Inkscape, design something that you will cut out of wood that fits the following criteria:

- It fits in a 3 x 3 inch square on the wood.
- When cut on the laser, you end up with three or more pieces that make up your object.
- The pieces fit together without glue or tape or other materials. It's just wood.
- The pieces form a 3D object that holds together.

The project is called 3 x 3 x 3 because it has three or more parts that are cut out of a 3 by 3 inch square of wood.

Start by opening a new Inkscape document. Go to the File menu > Document Properties. Change the measurement to inches, then change document size to 3 by 3 inches. Save the file with your name in the "3 x 3".

In your document, design three or more pieces that will be cut out of mm plywood that will fit together somehow to create an interesting creation. Use red stroke, .1 mm width for cuts. Use .1 stroke black for you want writing.

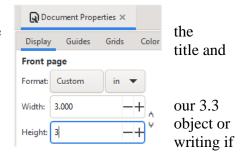

What should you make? Think of something that can be made with three or more parts that can be cut out of a small piece of wood. This is wide open. Don't be afraid to try something.

## Limitations:

We will not be rastering, so no bitmap images. Just red and black stroke for vector cutting and engraving all set to .1 mm. You can do Trace Bitmpap, though. All fill should be off.

Do not add a square around the whole thing. Remember, you already made the document three by three inches, there is no need to draw a 3 by 3 square around everything.

You need to be able to assemble your creation without glue or tape, it's just wood, so slots/holes should be 3.3 mm wide to fit inserted pieces of wood.

Don't make any pieces that are super small! They will just fall through the laser cutting bed.

You must do something different from everyone else in the class; you cannot do the same thing as a friend or classmate, or something that is basically the same. Find your own creative juices, make something fun and interesting!

When you have something you want to try to cut out on the laser, email the file to <a href="laser.makerlab@wscuhsd.org">laser.makerlab@wscuhsd.org</a> and give it a try. You have to have sent something to the laser by the end of class Monday 11/14 to get full credit for this project. This can't just be done in a rush on the last day.

Be sure to show me your completed project assembled to get checked off. And don't forget to turn in the Inkscape file at the end.